```
res = 640;
SetDirectory["C:\\drorbn\\Album\\2024.08.01-17_Geneva_and_Les_Diablerets"];
fs = FileNames["*Diablerets*.gpx"]
data = DeleteCases[
   Union@Table["Geometry" /. Import[f, "Data"], {f, fs}],
   GeoPosition[{_, None}], ∞
  ];
map0 = GeoGraphics[{Red, data}, GeoScaleBar  "Kilometers", ImageSize  res];
fs1 = FileNames["*.gpx", ("../" <> # ) & /@ {
    "2022.09.02_Afternoon_Hike_Near_Les_Diablerets"
   }]
data1 = DeleteCases[
   Union@Table["Geometry" /. Import[f, "Data"], {f, fs1}],
   GeoPosition[{_, None}], ∞
  ];
Rasterize[
 map = GeoGraphics[{Thick, Blue, data1, Red, data},
   GeoScaleBar  "Kilometers",
   ImageSize  res,
   GeoRange  (GeoRange /. Options[map0])
  ],
 RasterSize  res
]
Export["PathsInLesDiablerets@.png", map];
map3D = Echo@ResourceFunction["GeoElevationGraphics3D"][
    {Thick, Blue, data1, Red, data},
    GeoGridRangePadding  0,
    GeoScaleBar  "Kilometers",
    ImageSize  res,
    GeoRange  (GeoRange /. Options[map0])
   ];
Export["PathsInLesDiablerets3D@.png", map3D]
PathsLocation = Module{R = 3000, r = 10, n = 6, res = 600},
  ImageAssemble
   Partition[# , 3] &@Table
     Rasterize
      GeoGraphics{Thick, Red, data},
       GeoCenter  Mean@Cases[data, GeoPosition[l_List]  Mean[l], ∞] ,
       GeoRange  QuantityR (r / R)(k-1)/(n-1), "Kilometers",
        GeoScaleBar  "Kilometers",
        ImageSize  res
      ,
      RasterSize  res
```

```
,
      {k, n},
   "Fit", Background  White
\overline{\phantom{a}}
```
**Export["PathsLocationLesDiablerets.png", PathsLocation]**

# **ResetDirectory[]**

### *O u t [ ] =*

{2024-08-07\_1768324695\_Les Diablerets Walk 240807.gpx, -08-07\_1769492087\_Les Diablerets Walk 240807-2.gpx, -08-08\_1770748587\_Les Diablerets Walk 280808.gpx, -08-09\_1773273738\_Les Diablerets Walk 240809.gpx}

### *O u t [ ] =*

{../2022.09.02\_Afternoon\_Hike\_Near\_Les\_Diablerets\2022-09-02\_13-30\_Fri.gpx}

### *O u t [ ] =*

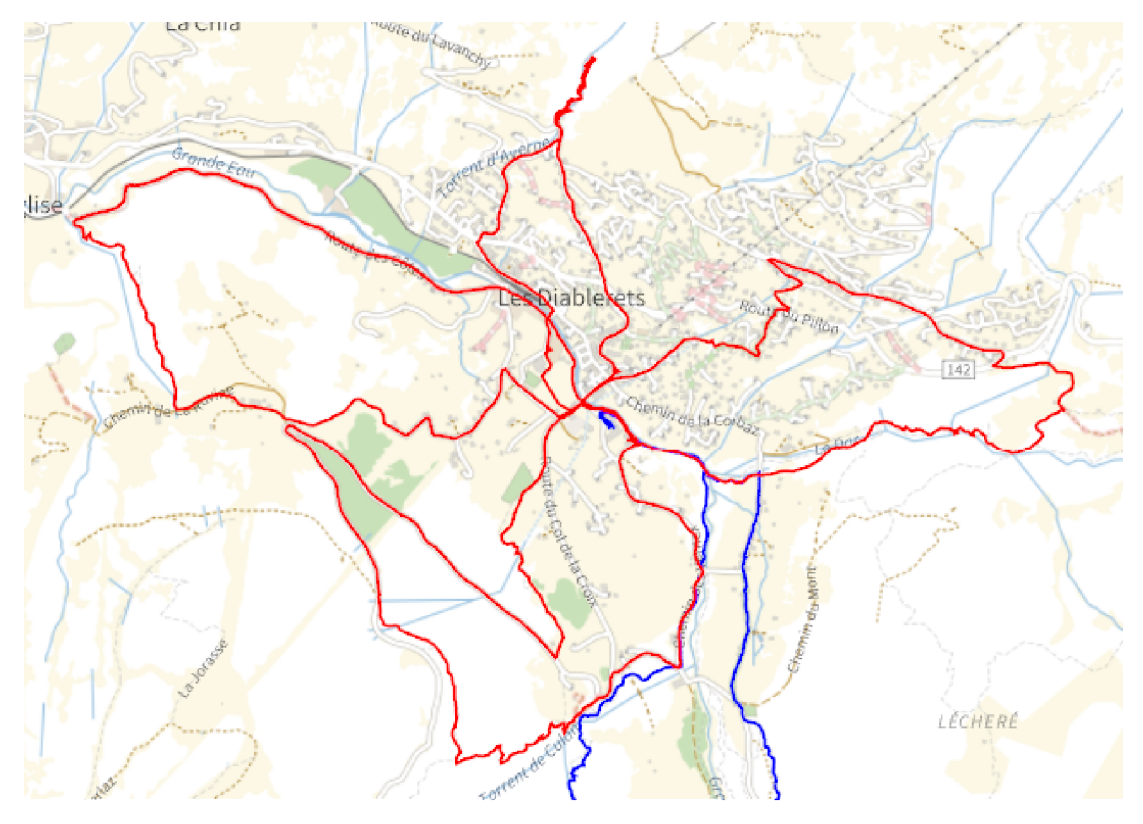

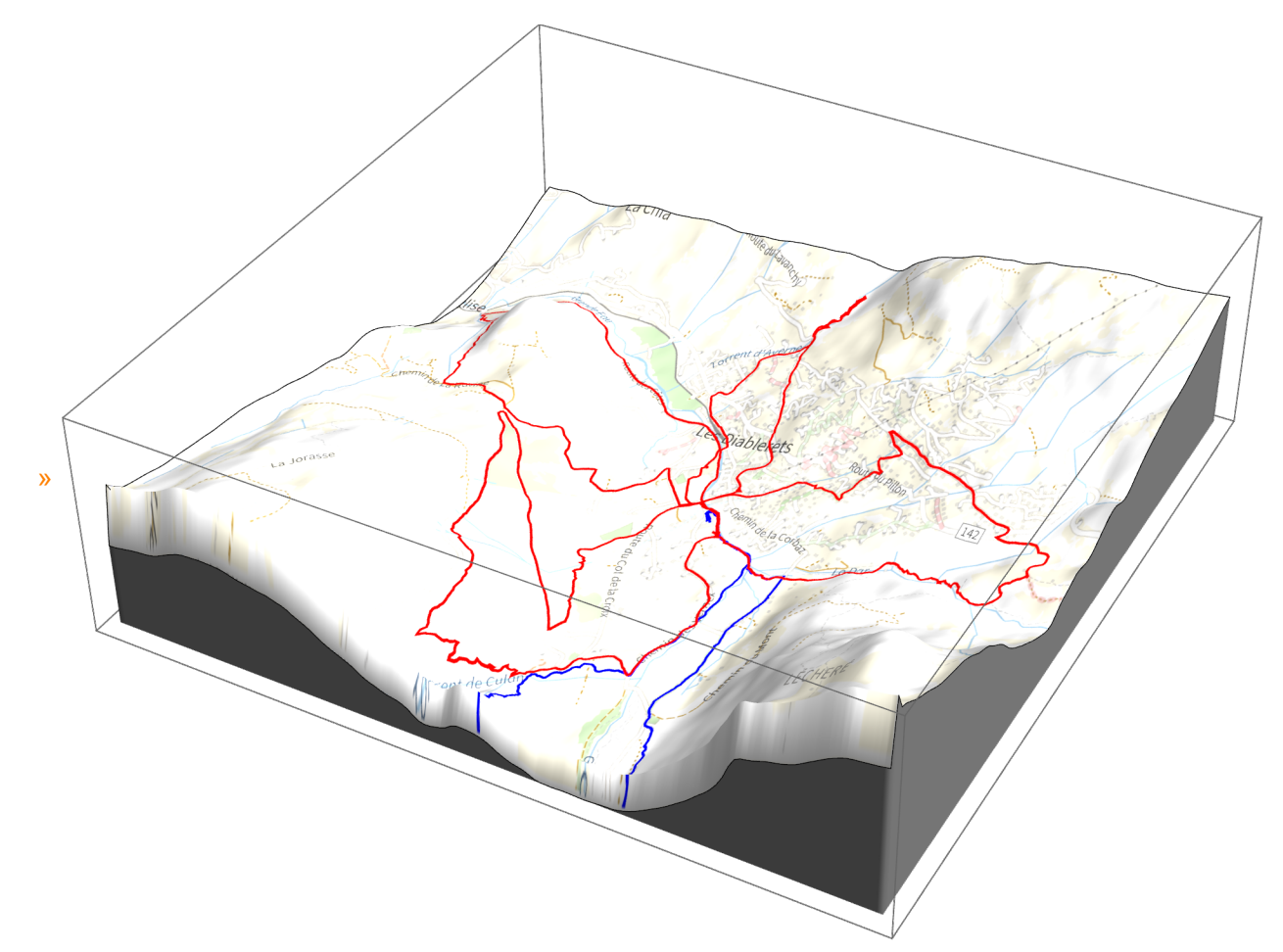

PathsInLesDiablerets3D@.png

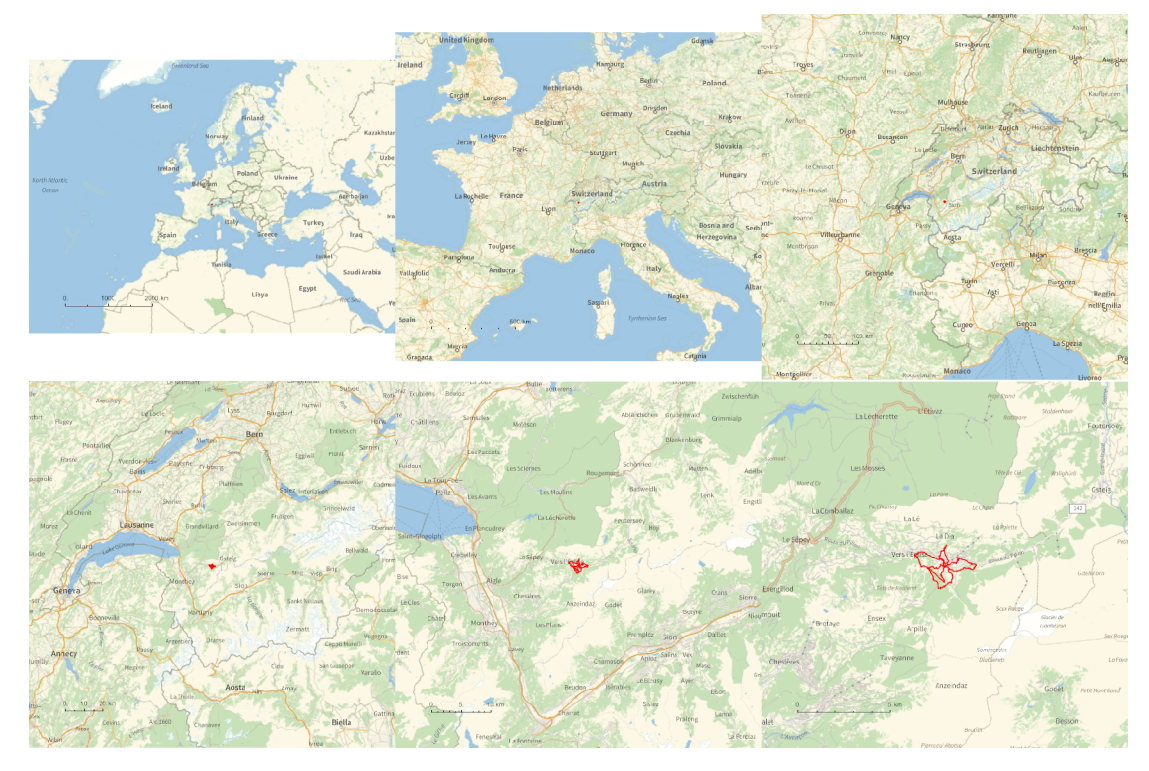

*O u t [ ] =*

## PathsLocation.png

#### *O u t [ ] =*

C:\Users\drorb

```
I n [ ] : = res = 640;
```

```
SetDirectory["C:\\drorbn\\Album\\2024.08.01-17_Geneva_and_Les_Diablerets"];
fs = FileNames["*Geneva*.gpx"]
data = DeleteCases[
   Union@Table["Geometry" /. Import[f, "Data"], {f, fs}],
   GeoPosition[{_, None}], ∞
  ];
map0 = GeoGraphics[{Red, data}, GeoScaleBar  "Kilometers", ImageSize  res];
fs1 = FileNames["*.gpx", ("../" <> # ) & /@ {
    "2022.06.26_Geneva_to_Annecy_Ride",
    "2022.07.02-03_Ride_Around_Lake_Geneva",
    "2022.08.28_Ride_Up_and_Around_Mont_Saleve",
    "2023.12.02_Geneva_Along_the_Rhone",
    "2024.08.11_Geneva_to_Aix-les-Bains"
   }]
data1 = DeleteCases[
   Union@Table["Geometry" /. Import[f, "Data"], {f, fs1}],
   GeoPosition[{_, None}], ∞
  ];
Rasterize[
 map = GeoGraphics[{Thick, Blue, data1, Red, data},
```

```
GeoScaleBar  "Kilometers",
   ImageSize  res,
   GeoRange  (GeoRange /. Options[map0])
  ],
 RasterSize  res
]
Export["PathsInGeneva@.png", map];
map3D = Echo@ResourceFunction["GeoElevationGraphics3D"][
    {Thick, Blue, data1, Red, data},
    GeoGridRangePadding  0,
    GeoScaleBar  "Kilometers",
    ImageSize  res,
    GeoRange  (GeoRange /. Options[map0])
   ];
(*Export["PathsInGeneva3D@.png",map3D]*)
PathsLocation = Module{R = 3000, r = 10, n = 6, res = 600},
  ImageAssemble
   Partition[# , 3] &@Table
     Rasterize
      GeoGraphics{Thick, Red, data},
        GeoCenter  Mean@Cases[data, GeoPosition[l_List]  Mean[l], ∞] ,
        GeoRange  QuantityR (r / R)(k-1)/(n-1), "Kilometers",
       GeoScaleBar  "Kilometers",
       ImageSize  res
      ,
      RasterSize  res
     ,
     {k, n},
   "Fit", Background  White
 1
Export["PathsLocationGeneva.png", PathsLocation]
ResetDirectory[]
```

```
O u t [ ] =
```
{2024-08-14\_1786625473\_Geneva\_Ride\_240814.gpx, 2024-08-16\_1791817035\_Geneva\_Ride\_240816.gpx}

- {../2022.06.26\_Geneva\_to\_Annecy\_Ride\2022-06-26\_08-36\_Sun.gpx,
- ../2022.07.02-03\_Ride\_Around\_Lake\_Geneva\2022-07-02\_08-15\_Sat.gpx,
- ../2022.07.02-03\_Ride\_Around\_Lake\_Geneva\2022-07-03\_07-39\_Sun.gpx,
- ../2022.08.28\_Ride\_Up\_and\_Around\_Mont\_Saleve\2022-08-28\_08-07\_Sun.gpx,
- ../2023.12.02\_Geneva\_Along\_the\_Rhone\2023-12-02\_07-10\_Sat.gpx,
- ../2024.08.11\_Geneva\_to\_Aix-les-Bains\2024-08-11\_1779548097\_2024.08.11\_Geneva\_to\_Aixles-Bains.gpx}

*O u t [ ] =*

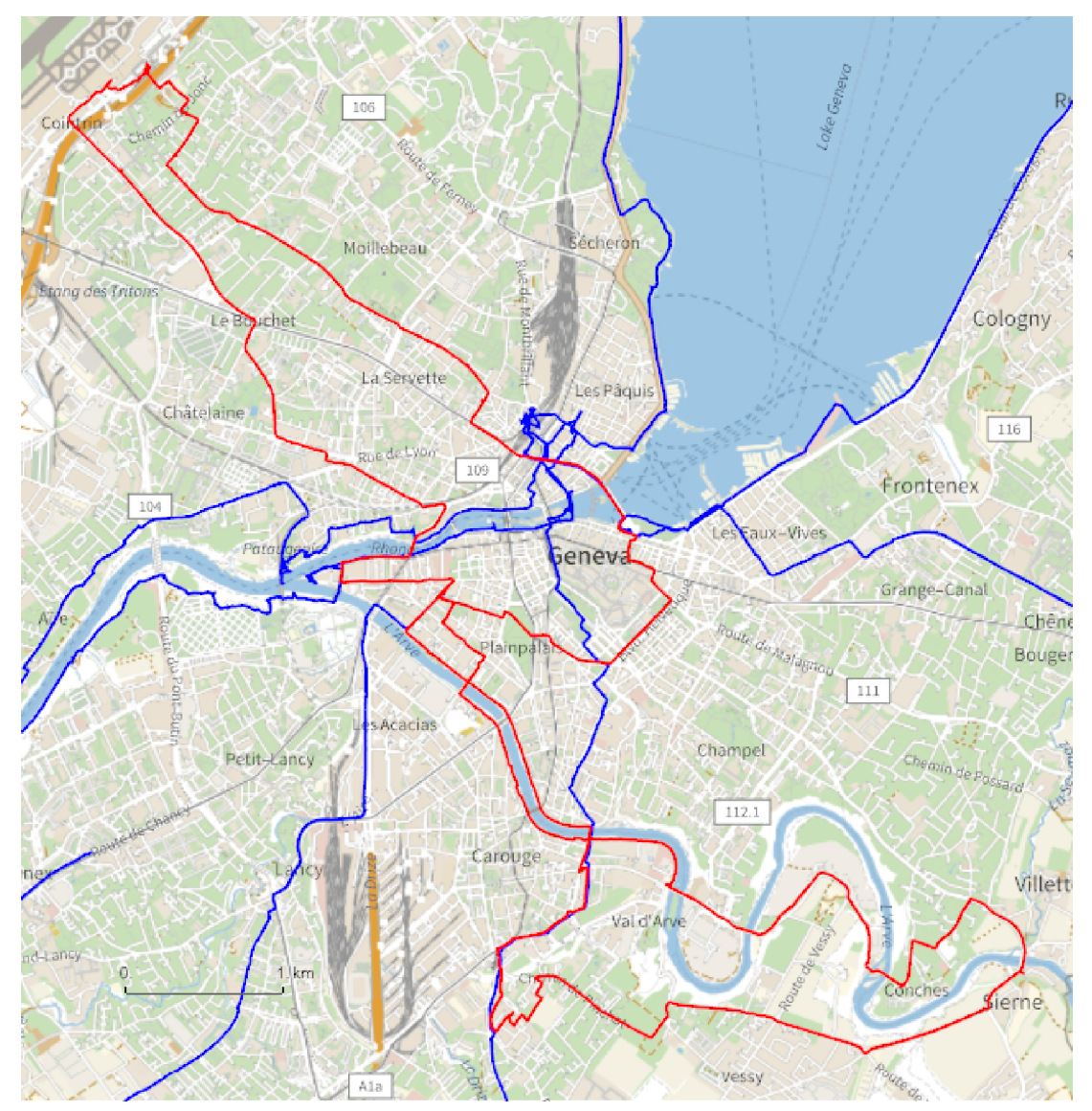

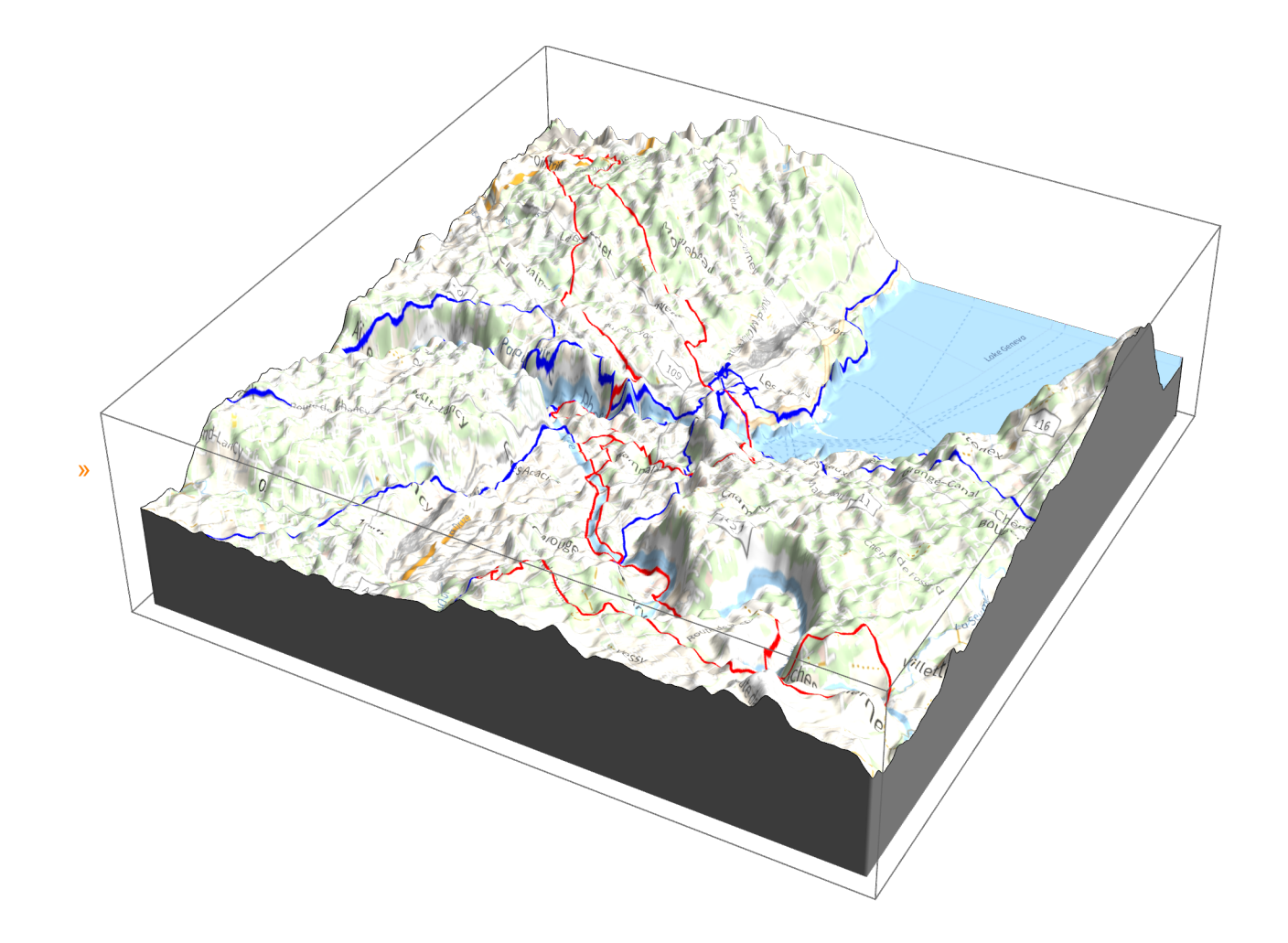

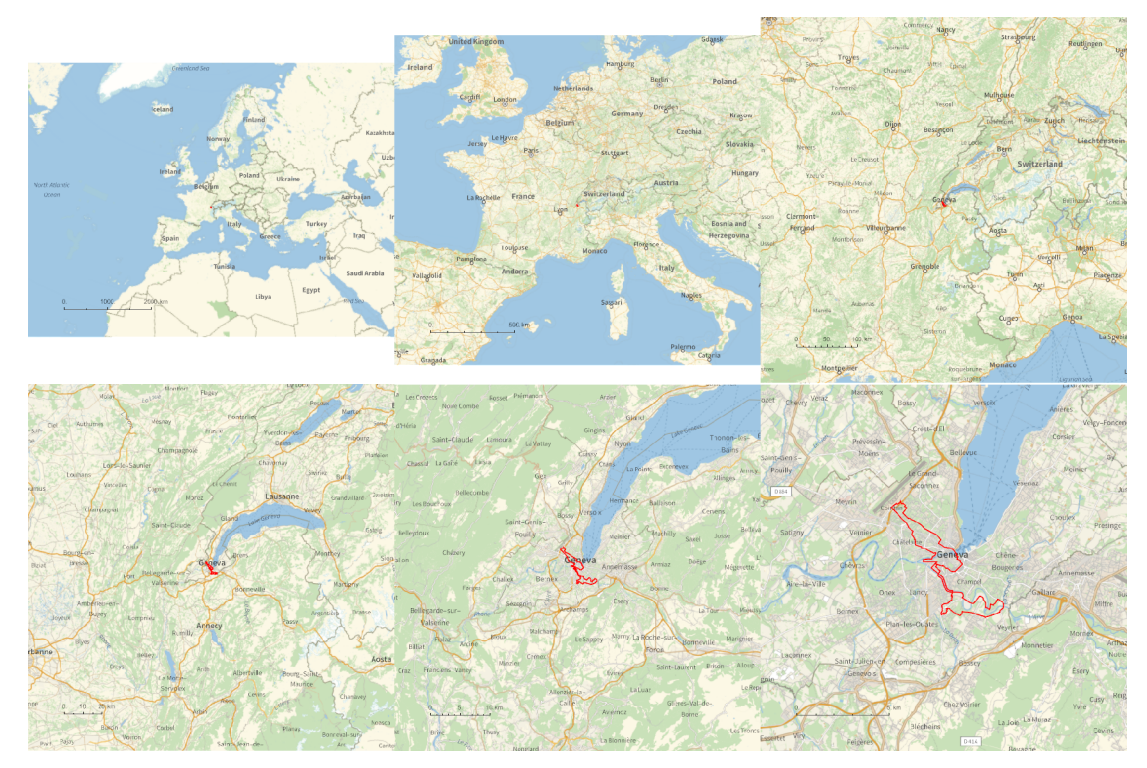

#### *O u t [ ] =*

# PathsLocationGeneva.png

*O u t [ ] =*

C:\Users\drorb

 $In [ \circ ] :=$  {

```
"TitleNotes"  "With Alexandra, Anton, Guillaume, Iva, Marci, and Zsuzsi",
"ImageComments"  {}
}
```
*O u t [ ] =*

```
{TitleNotes \rightarrow With\ Alexander\iota}, Anton, Guillaume, Iva, Marci, and Zsuzsi,
ImageComments \rightarrow \{\}
```